## Mtsconnect4msk08082012 pdf

Mtsconnect4msk08082012 pdf

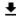

**DOWNLOAD!** 

DIRECT DOWNLOAD!

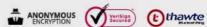

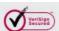

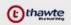

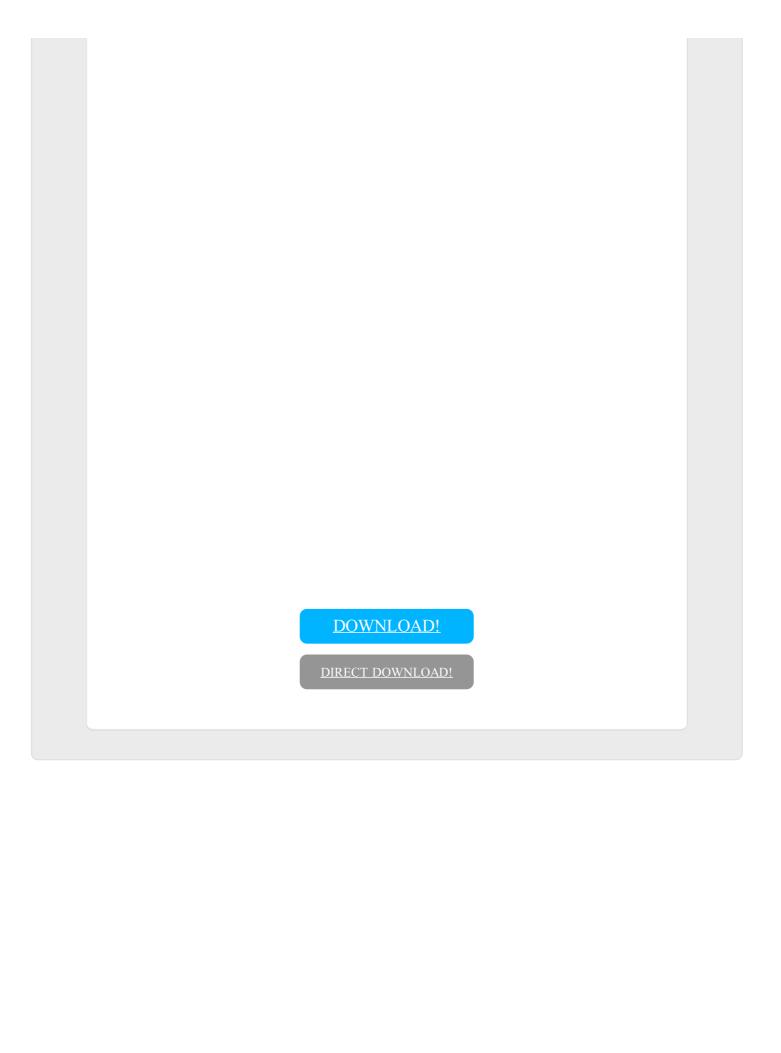